- Vous avez des témoignages d'utilisation ? Communiquez vos bonnes pratiques sur la liste de discussions ou la [page de travail collaborative](https://mypads.framapad.org/mypads/?/mypads/group/publics-r39q7hv/pad/view/initiatives-logiciels-libres-80bq7uo) ;
- Vous avez des idées pour diffuser cette cartographie ? Faites la connaître dans vos réseaux ;
- Vous connaissez une structure utilisant des Logiciels libres ? Répertoriez-la sur le [site de la](https://carto.framasoft.org/dernieres-entrees)

# **CartoLibre**

- Objet : Présentation de [CartoLibre](https://carto.framasoft.org/a-propos)
- Niveau requis : **PEIX Me!** [débutant,](http://debian-facile.org/tag:debutant?do=showtag&tag=d%C3%A9butant) [avisé](http://debian-facile.org/tag:avise?do=showtag&tag=avis%C3%A9)
- Commentaires : Contexte d'utilisation du sujet du tuto. <sup>PEIX Me!</sup>
- Débutant, à savoir : [Utiliser GNU/Linux en ligne de commande, tout commence là !.](http://debian-facile.org/doc:systeme:commandes:le_debianiste_qui_papillonne)

## **Cartographie des administrations utilisant des Logiciels libres**

Cette carte montre des administrations françaises qui utilisent des Logiciels libres. En effet, de nombreuses mairies et des établissements scolaires utilisent quotidiennement ces systèmes et logiciels depuis des années.

Cette initiative est menée par Joyce MARKOLL ([aka Mélodie](http://linuxvillage.org/)) depuis janvier 2016, suite à des échanges avec l'association [April](https://april.org/) et en partenariat avec l'association Framasoft [\(https://framasoft.org/\)](https://framasoft.org/), le réseau d'éducation populaire consacré au logiciel libre.

## **Cette carte fournit un visuel avec des objectifs**

- identifier les administrations qui utilisent des logiciels libres ;
- montrer nos utilisations des systèmes et logiciels libres ;
- valoriser les acquis sur l'apport des logiciels et dans la formation continue ;
- révéler les économies effectuées dans le développement local, la mutualisation, ainsi que dans le réemploi.

## **Cette cartographie révèle déjà ces enjeux majeurs**

- La grosse majorité des structures ne change pas de fournisseurs ;
- Les succès mesurables sont peu connus.

Que nous soyons des particuliers, des agents du service public ou des entrepreneurs, nous sommes tous concernés par l'intérêt des Logiciels libres et des enjeux sur les données personnelles et notre vie privée, la sécurité des données et nos libertés numériques.

## **En mars 2017, nous comptions 25 structures répertoriées. Nous visons de rendre visibles plus de 100 initiatives pour 2018 !**

## **Comment participer**

#### [cartographie;](https://carto.framasoft.org/dernieres-entrees)

Vous connaissez [Drupal](https://framalibre.org/content/drupal) ? Aidez-nous à améliorer l'ergonomie.

## **Les besoins techniques pour 2017**

- Proposer d'autres thèmes pour afficher la carte de France en pleine page par défaut ;
- Ajouter un plugin afin d'utiliser une carte Watercolor ;
- Améliorer le code lié aux champs pour créer les fiches, régler un problème d'espacement entre le nombre et le mot «personnes » sur le champ «Effectif».

### **Ce projet est libre de consultation et ouvert à toutes contributions, quelles que soient vos compétences.**

### **Nos remerciements aux contributeurs**

- Mise en ligne et gestion du site de la Carto par Pierre-Yves GOSSET de l'association Framasoft ;
- Les icônes ont été coloriées par [Parrains Linux](http://parrains.linux.free.fr/), avec la permission de Guillaume de les réemployer ;
- La présente page de présentation a été crée par Joyce ;
- La relecture de cette page a été effectué par Valérie DAGRAIN ;
- Un groupe de contributeurs de divers coins de la France gère les outils collaboratifs ;
- D'autres contributeurs-trices en cours d'insertion. :)

## **Installation**

## **Utilisation**

From: <http://debian-facile.org/> - **Documentation - Wiki**

Permanent link: **<http://debian-facile.org/utilisateurs:ideefixe:tutos:cartolibre>**

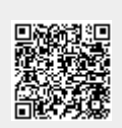

Last update: **04/06/2017 14:27**